# Organización general del curso\*

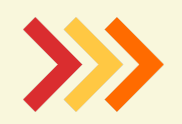

\*sujeto a cambios por organización y funcionamiento. **FAMILIAS** 

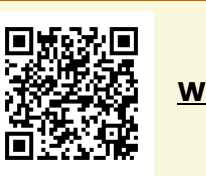

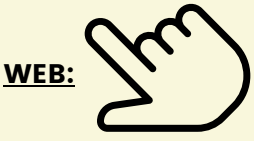

### COMUNICACIÓN CON LAS FAMILIAS NORMAS COMEDOR ESCOLAR WEB [FAMÍLIA](https://portal.edu.gva.es/itaca/) ORGANIZACIÓN COMEDOR ESCOLAR CANAL [TELEGRAM](https://t.me/ceipazorincalp) **CENTRO** HORARIOS DEL CENTRO Clases: Septiembre y junio: de 9h a 13h De octubre a mayo: de 9h a 14h HORARIO SECRETARIA: martes y jueves de 9h a 14h Comerán grupos en las aulas, en exterior y en el comedor escolar. Horario atención comedor: de lunes a viernes de 9h a 10h Avisar con días de antelación si no van a hacer uso del comedor. Deben indicar los días que se van a quedar a comer. No pueden cambiarse los días. Les recordamos que las ayudas son por día. Si un día no se queda se pierde la ayuda. Solo se devolverá el comedor si es por causa justificada. Podrán elegir entre 3menús: basal, sin carne o vegano. No se utilizarán otras aplicaciones para comunicarse con las tutoras No pueden acceder al centro a no ser que se lo indique la maestra Se comunica a secretaria y a las maestras. Atención familias septimebre y junio viernes: de 13h a 14h LAS PUERTAS SE ABRIRÁN A LAS 8:55h y se CERRARÁN A LAS 9:10h. EDUCACIÓ PRIMÀRIA: 1º y 2º: Puerta principal. 9h 3º i 4º: puerta párking: 9:00h. 5º i 6º: 9h por la puerta del parking. Entradas y salidas EDUCACIÓ INFANTIL 3 AÑOS A. 9h. Puerta rampa. 4 AÑOS. Puerta aula azules. . 5 AÑOS A: 9h. Puerta aula azules. LAS PUERTAS SE ABRIRÁN A LAS 8:55H SE CERRARÁN A LAS 9:10H. siempre evitando aglomeraciones. LOS ALUMNOS DE PRIMÀRIA ENTRAN DIRECTAMENTE A SUS AULAS INFANTIL: las famílias acompañan hasta la puerta del aula. PRIMARIA: los alumnos acceden solos directamente a sus aulas. LOS ALUMNOS DE PRIMÀRIA ENTRAN DIRECTAMENTE A SUS AULAS ORGANIZACIÓN ENTRADAS Y SALIDAS HORARIO COMEDOR ESCOLAR Septiembre y junio: de 13h a 15h De octubre a mayo: de 14h a 15:15h 14h a 16:45h

## Organización general

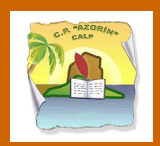

¿CUÁNDO EMPIEZAN LAS CLASSES?

## 12 de septiembre

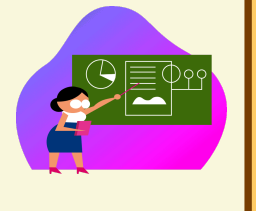

Podrán ver el grupo de su hijo/a entrando en WEB FAMILIA a partir del 1 de [septiembre.](https://portal.edu.gva.es/itaca/)

> Alumnas de 3 años: incorporación progresiva. Las maestras se pondrán en contacto.

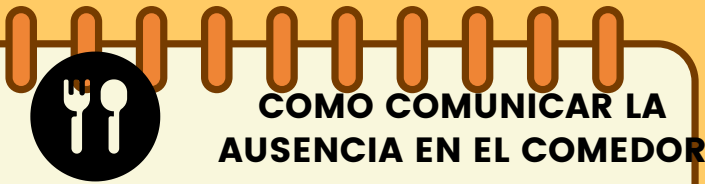

1. POR WEB FAMILIA

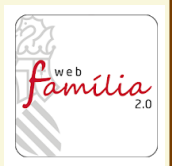

2. AGENDA ESCOLAR (alumnos primaria)

3. PRESENCIALMENTE EN SECRETARIA:todos los dias a las 9:15h a 10h

# **COMUNICACIÓN CON EL CENTRO** IHHHF família WEB [FAMILIA:](https://portal.edu.gva.es/itaca/)

Se solicita en Secretaria o al email del centro. [FORMULARIO](https://ceice.gva.es/webitaca/docs/webfamilia/Sol-licitud_ACCES_WEB_FAMILIA.pdf)

**CLICK HERE** 

Su usuario es su DNI/NIE. La contraseña la recibe en su email. si no recuerda su contraseña pulse en "olvidé contraseña.

La comunicación con la tutora se realizará por esta aplicación.

WEB DEL CENTRO: <https://portal.edu.gva.es/03010892/>

CANAL DE [TELEGRAM](https://t.me/ceipazorincalp)

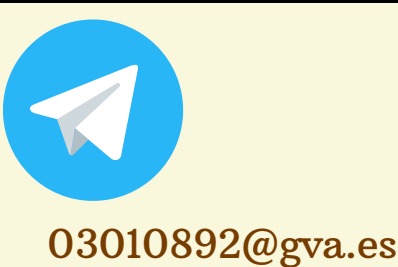

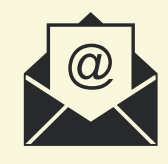

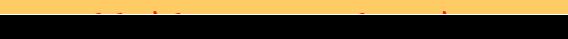